# **Fragen zum PSP-Element**

### Zusammenfassung

Hier finden Sie Antworten auf Fragen zum PSP-Element.

### Fragen und Antworten

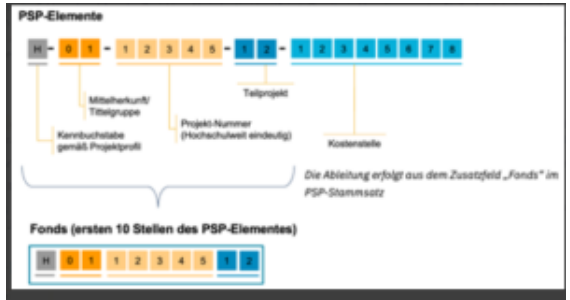

#### **PSP** = **P**rojekt**S**truktur**P**lan

Das PSP-Element oder Projektstrukturplan bildet die hierarchische Aufbauorganisation eines Projektes oder Budgetkontos ab und ersetzt die heutige Buchungsstruktur aus Kapitel, Titel, Untertitel, Finanzstelle und Finanzposition. Es besteht aus einem 18-stelligen, alphanummerischen Code, der zunächst in 5 Bereiche aufgeteilt wird.

An erster Stelle [hier: **H= echte Haushaltsprojekte**] steht der alphabetische Schlüssel, welcher das Projektprofil eindeutig identifiziert. Damit wird bereits an erster Stelle deutlich, in welchen Bereich der Uni Jena das Projekt einzuordnen ist.

An zweiter und dritter Stelle ist das Merkmal zur groben Einordnung der Mittelherkunft hinterlegt [hier: **01**]. Eine ausführliche Einordnung der Mittelherkunft findet darüber hinaus im Zusatzfeld Mittelherkunft in den Projektdaten des PSP-Elements statt.

An den Stellen vier bis acht [hier: **12345**] steht die hochschulweit eindeutige Projektnummer, welche ergänzt wird mit der Teilprojektnummer an der Stelle neun bis zehn [hier: **12**].

An den Stellen 11 18 [hier: **12345678**] steht die organisatorische Zuordnung in Form der Kostenstelle.

Bitte beachten Sie, dass einige Einrichtungen im Zuge der Systemumstellung neue Kostenstellen bekommen haben.

Der **Fonds** als Stammdatenobjekt des Moduls SAP PSM bestimmt die Mittelherkunft im Sinne der Zuordnung zu einem Geldgeber und Budgettopf. Jedes PSP-Element ist einem Fonds und damit einem Geldgeber zugeordnet, weshalb die Fonds-Nummer aus den ersten zehn Zeichen (ohne Trennzeichen) der PSP-Element-Nummer abgeleitet wird. Der Fonds bildet die Mittelherkunft inklusive Finanzierungszeitraum und -zweck ab: "Wofür sind die Kosten angefallen?".

Folgende Kennbuchstaben gibt es:

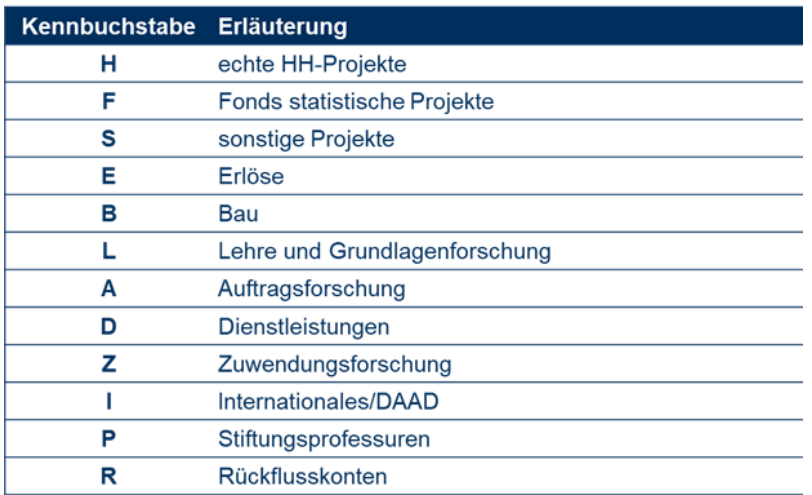

Der Mittelgeber findet sich im PSP-Element, an zweiter und dritter Stelle. Eine Übersicht SAP Projektprofile und Mittelherkünfte finden Sie im HanFRIED unter: [https://www.hanfried.uni-jena.de/?medialist=vhbmedia%7Cde%7C14095&medialist\\_path=1%7C13835%7C13855#block\\_body\\_1](https://www.hanfried.uni-jena.de/?medialist=vhbmedia%7Cde%7C14095&medialist_path=1%7C13835%7C13855#block_body_1)

Auszug aus der Übersicht, wie die Mittelherkünfte gegliedert sind:

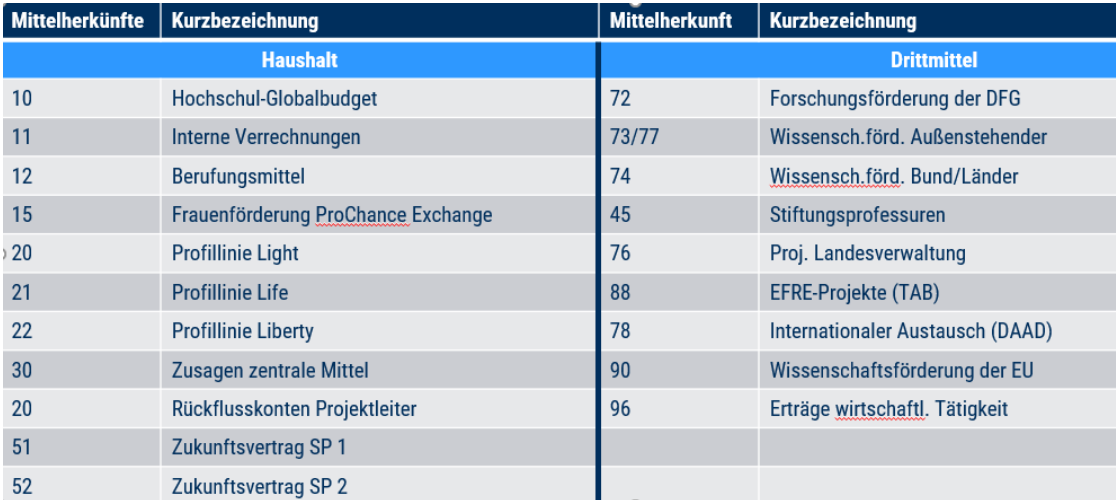

Nein, dass PSP-Element ist das zentrale Kontierungselement und ersetzt die bisherige Buchungsstruktur aus Kapitel, Titel, Untertitel, Finanzstelle und Finanzposition

Im HanFried gibt es Übersetzungstabellen (Übersichten aller PSP-Elemente).

- Übersetzungstabelle: Fachbereich/Kostenstelle zu PSP-Element
- Übersetzungstabelle: Kostenträger (Drittmittel) zu PSP-Element
- $\bullet$ Übersicht Verantwortliche (Anordnungsbefugte, Feststellungsbefugte, Projektleiter, Kostenstellenverantwortliche)

Die Übersetzungstabellen finden Sie im HanFRIED unter: [https://www.hanfried.uni-jena.de/?medialist=vhbmedia%7Cde%](https://www.hanfried.uni-jena.de/?medialist=vhbmedia%7Cde%7C14095&medialist_path=1%7C13835%7C13855#block_body_1) [7C14095&medialist\\_path=1%7C13835%7C13855#block\\_body\\_1](https://www.hanfried.uni-jena.de/?medialist=vhbmedia%7Cde%7C14095&medialist_path=1%7C13835%7C13855#block_body_1)

Bitte beachten Sie, dass die Tabellen regelmäßig aktualisiert werden.

Jedem PSP-Element ist jeweils ein Kostenstellenverantwortlicher/Projektleiter, ein Feststellungsbefugter und ein Anordnungsbefugter zugeordnet. Eine Übersicht (PSP-Elemente\_Verantwortliche) finden Sie im HanFRIED unter: [https://www.hanfried.uni-jena.de/?medialist=vhbmedia%7Cde%](https://www.hanfried.uni-jena.de/?medialist=vhbmedia%7Cde%7C14095&medialist_path=1%7C13835%7C13855#block_body_1) [7C14095&medialist\\_path=1%7C13835%7C13855#block\\_body\\_1](https://www.hanfried.uni-jena.de/?medialist=vhbmedia%7Cde%7C14095&medialist_path=1%7C13835%7C13855#block_body_1)

Ja, die Änderung der Feststellungsbefugten/Anordnungsbefugten können durch den Projektleiter/Kostenstellenverantwortlichen veranlasst werden.

Hierfür ist über den Service Desk ein Ticket zu erstellen unter: <https://servicedesk.uni-jena.de/plugins/servlet/desk/portal/130/create/950>

## Übersichtdokumente:

Im HanFried unter: [https://www.hanfried.uni-jena.de/?medialist=vhbmedia%7Cde%7C14095&medialist\\_path=1%7C13835%7C13855#block\\_body\\_1](https://www.hanfried.uni-jena.de/?medialist=vhbmedia%7Cde%7C14095&medialist_path=1%7C13835%7C13855#block_body_1)

- Übersetzungstabelle: Fachbereich/Kostenstelle zu PSP-Element
- Übersetzungstabelle: Kostenträger (Drittmittel) zu PSP-Element
- Übersicht Projektprofile und Mittelherkunft (vollständig)
- Übersicht Verantwortliche (Anordnungsbefugte, Feststellungsbefugte, Projektleiter, Kostenstellenverantwortliche)

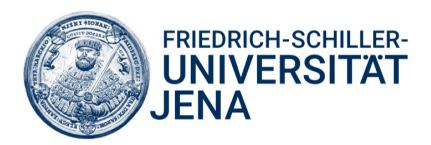